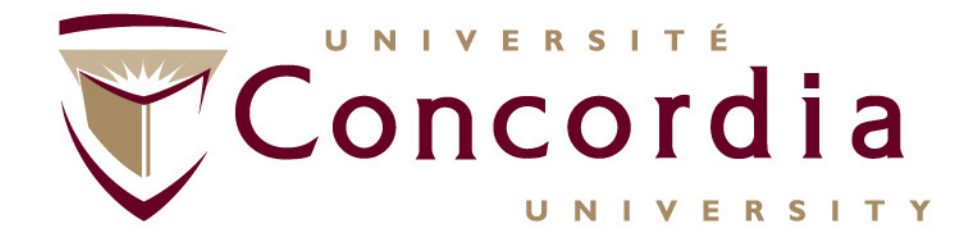

### **Chapter II – Addendum** (Stepwise procedure for REST modelling)

### **Case Study – REST for Conferencing**

#### http://users.encs.concordia.ca/~glitho/

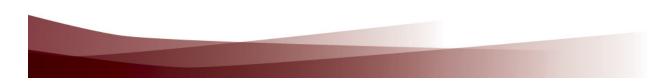

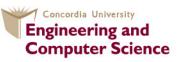

Concordia Institute for Information Systems Engineering

## References

- F. Belqasmi, C. Fu, R. Glitho, Services Provisioning in Next Generation Networks: A Survey, IEEE Communications Magazine, December 2011
- F. Belqasmi, J. Singh, S. Bani Melhem, and R. Glitho, SOAP Based Web Services vs. RESTful Web Services: A Case Study for Multimedia Conferencing Applications, *IEEE Internet Computing*, July/August 2012

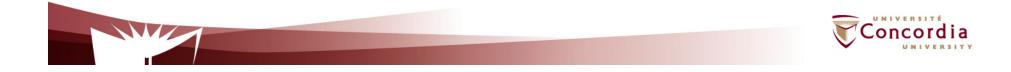

### **Case Study On Conferencing**

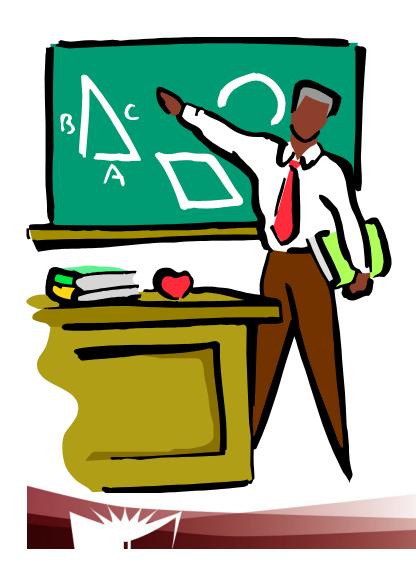

- 1. A stepwise procedure
- 2. On conferencing semantics
- 3. Applying the procedure to conferencing

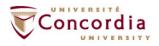

## **The procedure – First Part**

- Figure out the data set
- Split the data set into resources

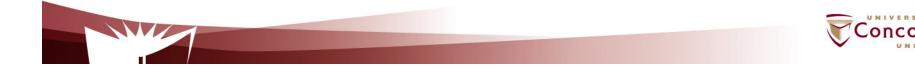

## The procedure – Second Part

For each resource:

- Name the resources with URIs
- Identify the subset of the uniform interface that is exposed by the resource
- Design the representation(s) as received (in a request) from and sent (in a reply) to the client
- Consider the typical course of events by exploring and defining how the new service behaves and what happens during a successful execution

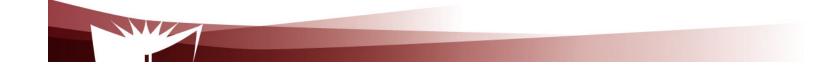

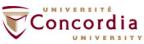

## **On Conferencing semantics**

- The conversational exchange of multimedia content between several parties
  - About multimedia
    - Audio, video, data, messaging
  - About participants
    - Any one who wants to participates the conference

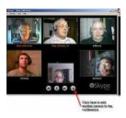

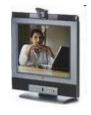

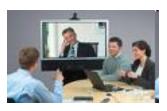

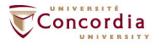

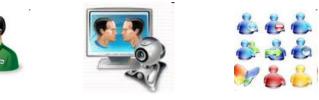

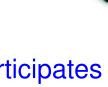

# **On Conferencing semantics**

**Classification:** 

- Dial-in / dial-out
- Open/close
- Pre-arranged/ad hoc
- With/without sub-conferencing (i.e. sidebar)
- With/without floor control

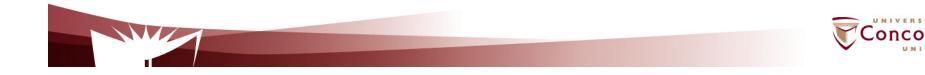

# **On conferencing semantics**

- Case considered in the use case
  - Create a service that allows a conference manager to :
    - Create a conference
    - Terminate a conference
    - Get a conference status
    - Add users to a conference
    - Remove users from a conference
    - Change media for a participant
    - Get a participant media

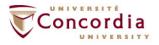

# **Applying the procedure – First part**

- 1. Data set
  - Conferences
  - Participants
  - Media

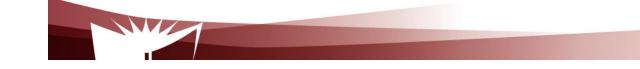

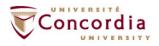

# **Applying the procedure – First part**

#### 2. Split the data set into resources

- Each conference is a resource
- Each participant is a resource
- One special resource that lists the participants
- One special resource that lists the conferences (if we consider simultaneous conferences)

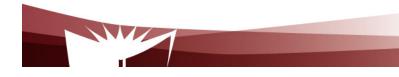

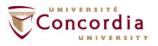

## **Applying the procedure – Second part**

- 3. Name the resources with URIs
  - I'll root the web service at <u>http://www.confexample.com/</u>
  - I will put the list of conferences at the root URI
  - Each conference is defined by its ID: <u>http://www.confexample.com/{confld}/</u>
  - A conference participants' resources are subordinates of the conference resource:
    - The lists of participants: <u>http://www.confexample.com/{confld}/participants/</u>
    - Each participant is identified by his/her URI:

http://www.confexample.com/{confld}/participants/{participantURI}/

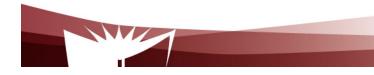

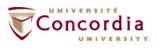

## Applying the procedure – Second part

| Resource                  | Exposed subset of the uniform interface |                                                                              | Data representation operation                                                                                             |                                                                                                    |
|---------------------------|-----------------------------------------|------------------------------------------------------------------------------|----------------------------------------------------------------------------------------------------|----------------------------------------------------------------------------------------------------|
|                           | Operation                               | HTTP action                                                                  | Client->server                                                                                                    | Server->client                                                                                                    |
| Conference                | Create: establish<br>a conference       | POST:<br>http://confexample.com/                                             | <conference><br/><description> discuss project </description><br/><maxparticipants>10</maxparticipants><br/></conference> | http://www.confexample/conf23@exam<br>ple.com                                                                                                    |
|                           | Read: Get<br>conference status          | GET:<br>http://confexample.com/{confid}                                      | None                                                                                                    | <status>Active</status>                                                                                                    |
|                           | Delete: end<br>a conference             | DELETE:<br>http://confexample.com/{confid}                                   | None                                                                                                    | None                                                                                                    |
| List of<br>participant(s) | Read: Get list<br>of participants       | GET:<br>http://confexample.com/{confid}/<br>participants                     | None                                                                                                    | <participants><br/><participant><br/><uri>alice@ericsson.com</uri><br/><status>Connected</status><br/></participant><br/><br/></participants>      |
|                           | Create: Add a participant               | POST:<br>http://confexample.com/{confid}/<br>participants                    | <participant><br/>alice@ericsson.com<br/></participant>                                                                   | <participant><br/><uri>alice@ericsson.com</uri><br/><link/>http://confexample.com/{confld}/<br/>participants/alice@ericsson.com<br/></participant> |
|                           | Read: Get a participant status          | GET:<br>http://confexample.com/{confld}/<br>participants/{participantURI}    | None                                                                                                    | <status>Invited</status>                                                                                                    |
|                           | Delete: remove<br>a participant         | DELETE:<br>http://confexample.com/{confld}/<br>participants/{participantURI} | None                                                                                                    | None                                                                                                    |

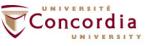

## Applying the procedure – Second part

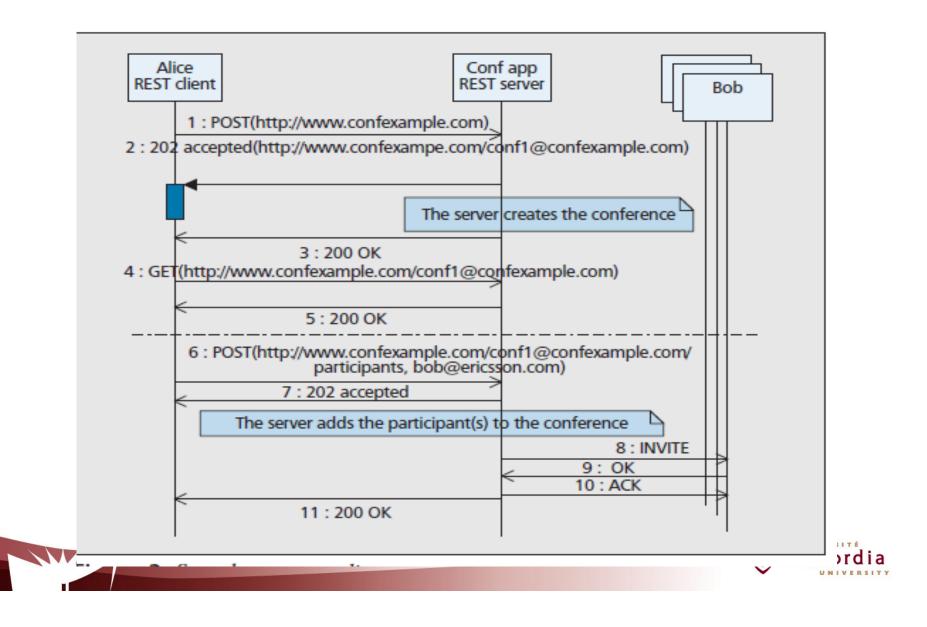

## Applying the procedure – Second part

### 9. What might go wrong?

Conference

| Operation          | Server->Client                              | Way it may go wrong                                         |
|--------------------|---------------------------------------------|-------------------------------------------------------------|
| Create<br>(POST)   | Success: 200 OK<br>Failure: 400 Bad Request | The received request is not correct (e.g. has a wrong body) |
| Read (GET)         | Success: 200 OK<br>Failure: 404 Not Found   | The targeted conference does not exist                      |
| Delete<br>(DELETE) | Success: 200 OK<br>Failure: 404 Not Found   | The targeted conference does not exist                      |

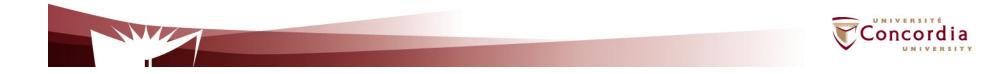

# Applying the procedure – Second part

### 9. What might go wrong?

Participant(s)

| Operation          | Server->Client                                                        | Way it may go wrong                                                                                                    |
|--------------------|-----------------------------------------------------------------------|----------------------------------------------------------------------------------------------------|
| Create<br>(POST)   | Success: 200 OK<br>Failure: 400 Bad Request<br>Failure: 404 Not Found | <ul> <li>The received request is not correct<br/>(e.g. has a wrong body)</li> <li>The target conference does not exist</li> </ul>                    |
| Read (GET)         | Success: 200 OK<br>Failure: 404 Not Found                             | <ul> <li>The target conference does not exist</li> <li>The target participant does not exist</li> </ul>                                              |
| Update<br>(PUT)    | Success: 200 OK<br>Failure: 400 Bad Request<br>Failure: 404 Not Found | <ul> <li>The received request is not correct</li> <li>The target conference does not exist</li> <li>The target participant does not exist</li> </ul> |
| Delete<br>(DELETE) | Success: 200 OK<br>Failure: 404 Not Found                             | <ul> <li>The target conference does not exist</li> <li>The target participant does not exist</li> </ul>                                              |

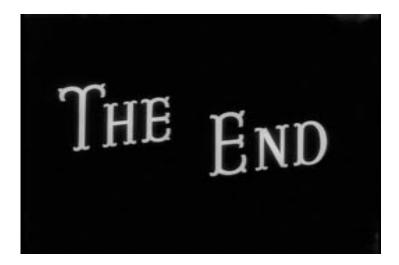

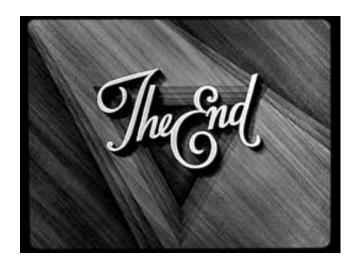

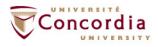

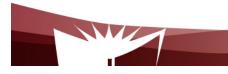